# **Online Registration Instructions for Current/Returning Bentley Students**

- **1. YOU MUST HAVE A PARENTVUE ACCOUNT TO PROCEED. IF YOU DO NOT HAVE YOUR LOGIN OR REMEMBER YOUR PASSWORD, CONTACT THE SCHOOL OFFICE.** Once you have your login, please proceed to the next step.
- **2.** Login to your already **existing ParentVUE account**. <http://bit.ly/2MfMxET>
- **3.** One logged in, Click on the **"ONLINE REGISTRATION"** tab in the upper right corner.

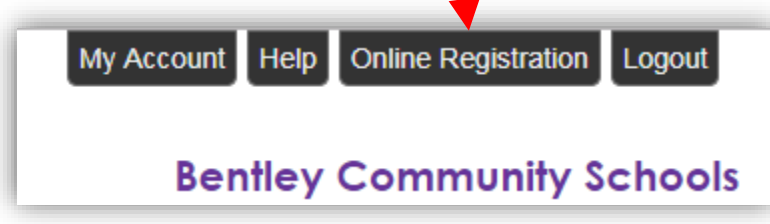

- **4. Follow the instructions** and make sure each section has a green check mark. If you have multiple students, find each student under the **"STUDENT"** tab and update the student's information.
- **5.** In the **"DOCUMENTS"** section, you will have the option **of uploading documents or letting us know you will deliver a paper copy to the office.**

\*If you have any questions, concerns, or issues with the documents, select "I will deliver a hard copy to the school instead of uploading it." and contact your school's office for clarification/assistance.

**6.** In the **"Review/Submit" section**, you will be able to review your student's information and any changes/deletions that were made. When you are satisfied, **please click the "I have reviewed all registration data and verified that it is correct" check box and hit the green "Submit" button** at the bottom of the page.

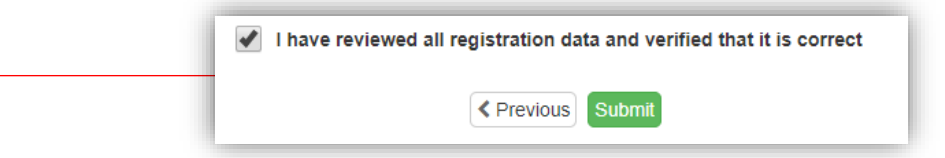

**NOTES:** If your address has changed, you will need to supply the building with new proofs of residency.

Once you have reviewed each student's information, the buildings will be notified and accept the student or return the registration to you for more information or clarification. You will receive an email confirmation of this.

### **Please remember to supply the building with any additional documents needed for registration/enrollment.**

## **SCHOOL INFORMATION**

#### **Barhitte Elementary**

6080 Roberta St. Burton, MI 48509 810.591.9661 8:25am - 3:30pm Half Days 8:25am - 11:40am

#### **Bentley Middle School**

1180 N. Belsay Rd. Burton, MI 48509 810.591.9040 7:45am - 2:50 pm Half Days 7:45am - 11:05am

#### **Bentley High School**

1150 N. Belsay Rd. Burton, MI 48509 810.591.9811 7:45am - 2:50 pm Half Days 7:45am - 11:05am

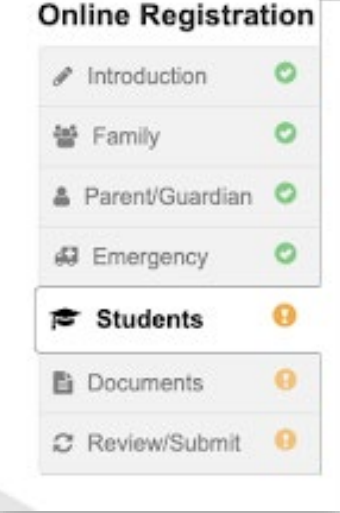